## Blickpunkt Maskeneditor

## **Weg vom Standard – Verändern Sie die Eingabemasken**

- der Maskeneditor kann in ausgewählten Stammdatendialogen und in Belegen eingesetzt werden
- die Veränderungen sind benutzer- und mandantenabhängig
- Was kann innerhalb einer Dialogmaske geändert werden?
	- $\blacksquare$  Änderung der Sichtbarkeit eines Elementes ( versteckt, schreibgeschützt, editierbar)
	- Änderungen von Bezeichnungen und Schaltertexten
	- Ausschneiden und Einfügen sowie Verschieben von Elementen innerhalb einer Hauptmaske
	- Zweige in der Baumstruktur können umbenannt und/oder versteckt werden

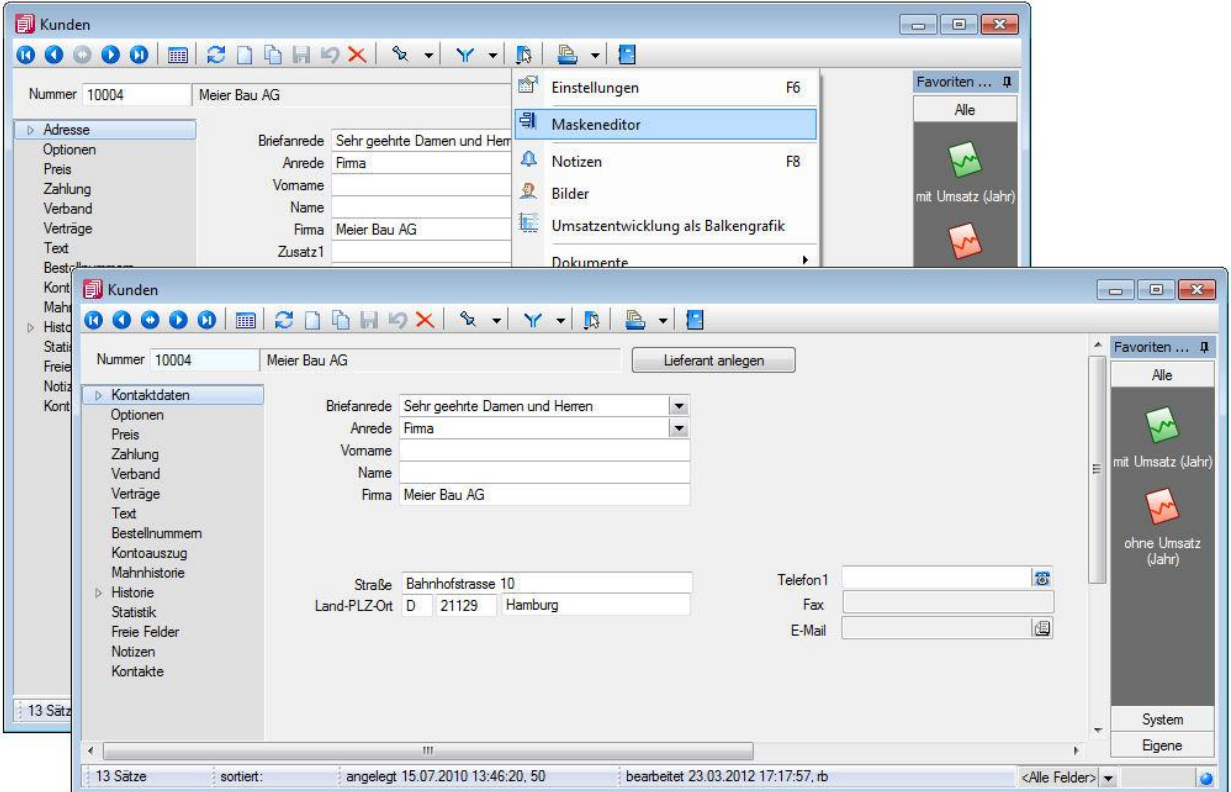

## **Welche Elemente sind änderbar?**

- **•** Eingabefelder
	-

**•** Schalter

**•** Baumstruktur

- **Bezeichnungen**
- **•** Optionsfelder
- Panels (Anzeige für Eingabefelder oder Flächen auf denen weitere Elemente angeordnet sind)

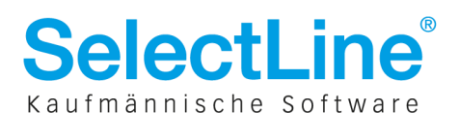